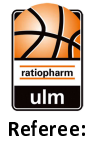

ratiopharm ulm

 $76:97$ 

**REITER Moritz** HACK Johannes / PAWLIK Alexandra **Umpires: GINTSCHEL Winfried** Commissioner:

Neu-Ulm, ratiopharm arena Ulm (6.000 Plätze), SA 27 JAN 2024, 18:30, Game-ID: 33337

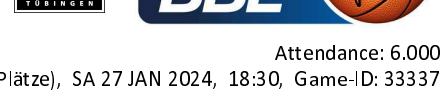

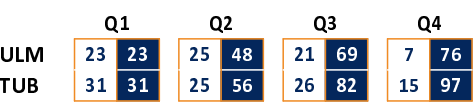

## ULM - ratiopharm ulm (Coach: GAVEL Anton)

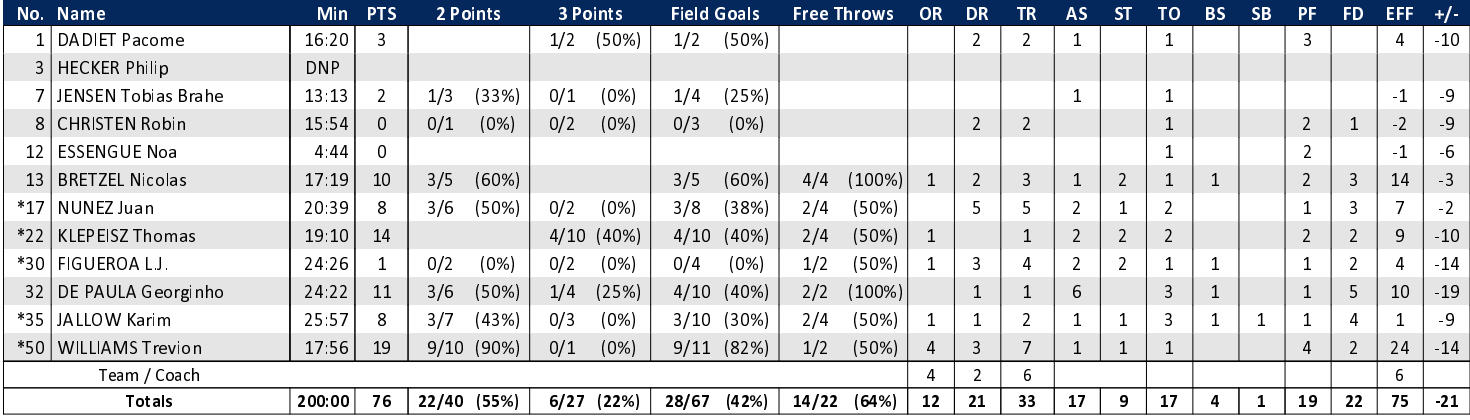

**Tigers Tübingen** 

## TUB - Tigers Tübingen (Coach: JANSSON Danny)

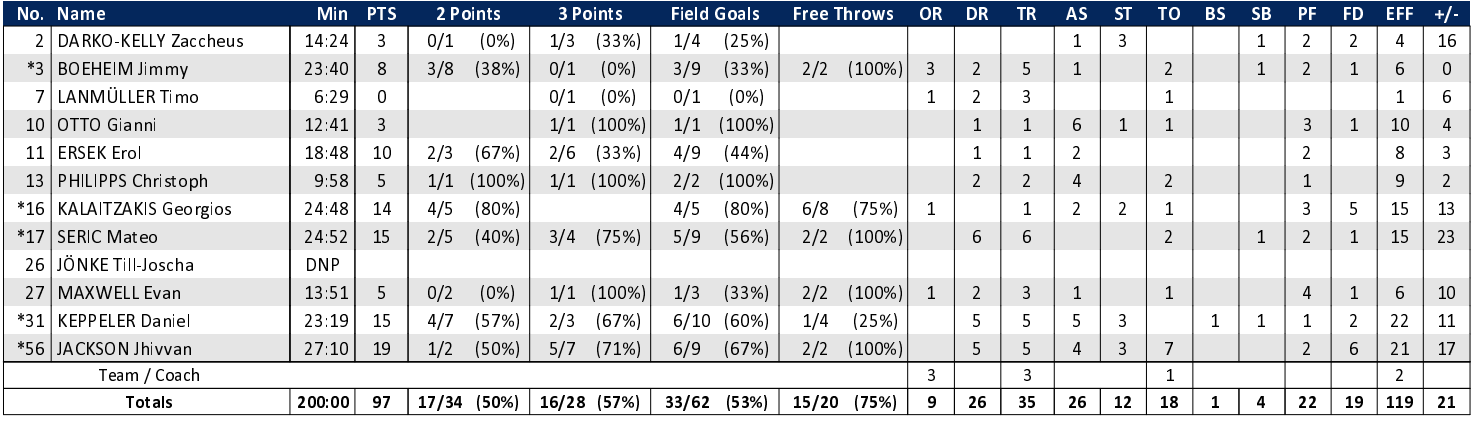

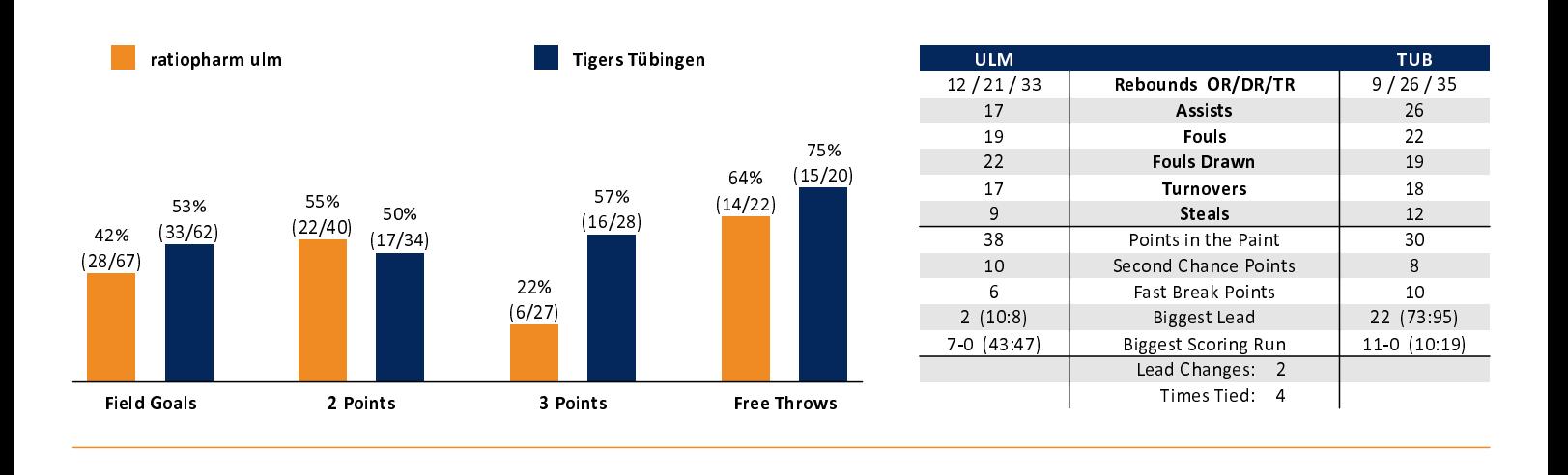

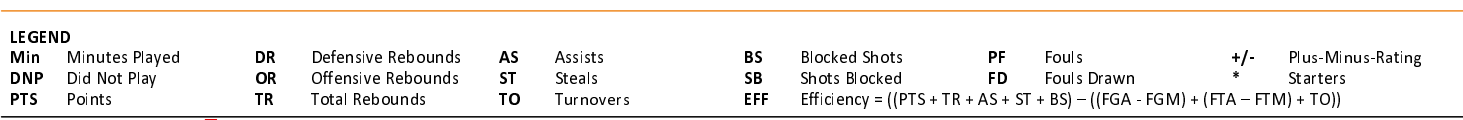